## Doc Cam User's Guide

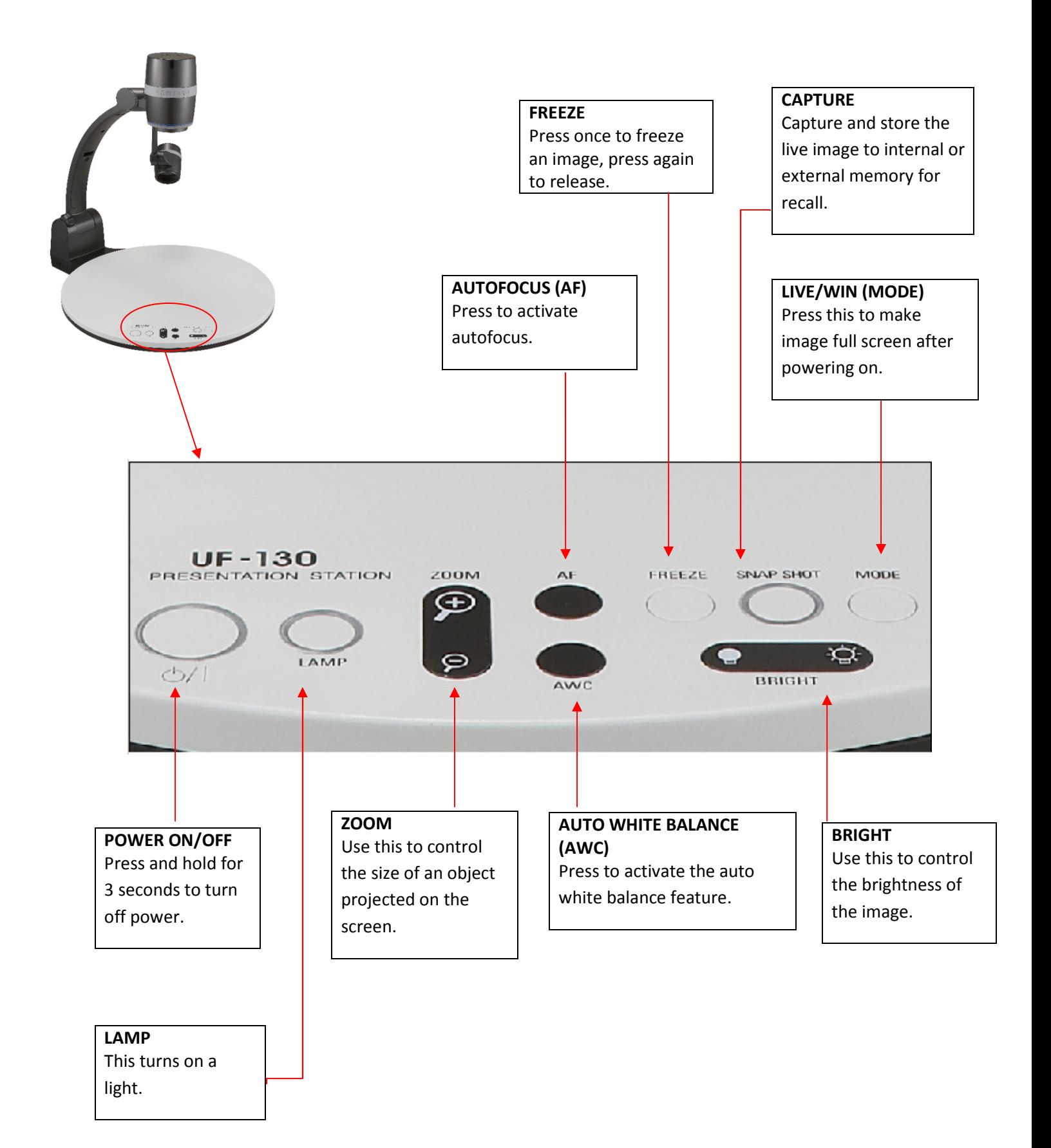